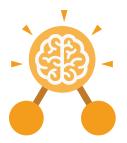

Purple Mash Computing Scheme of Work: Knowledge Organisers

## Unit: 2.8 Presenting Ideas

#### **Key Learning**

- To explore how a story can be presented in different ways.
- To make a quiz about a story or class topic.
- To make a fact file on a non-fiction topic.
- To make a presentation to the class.

# 2Create a story 2Connect

**Key Resources** 

purple

mas

Key Vocabulary

#### Concept Map (Mind Map)

A tool for organising and representing knowledge. They form a web of ideas which are all interconnected.

#### Node

A way to represent a concept or idea using text and/or images.

#### Animated

A process by which we see still pictures appear to move.

A test of knowledge, especially as a competition between individuals or teams as a form of entertainment.

Quiz

Non-Fiction Informative or factual writing.

#### Presentation

A speech or talk in which a new product, idea, or piece of work is shown and explained to an audience.

## Narrative

20uiz

2Publish

A narrative (story or tale) is any account of a series of related events or experiences. This could be fictional or non-fictional.

#### Audience

The people giving attention to something.

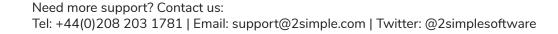

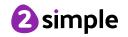

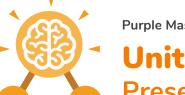

Purple Mash Computing Scheme of Work: Knowledge Organisers

### Unit: 2.8 Presenting Ideas

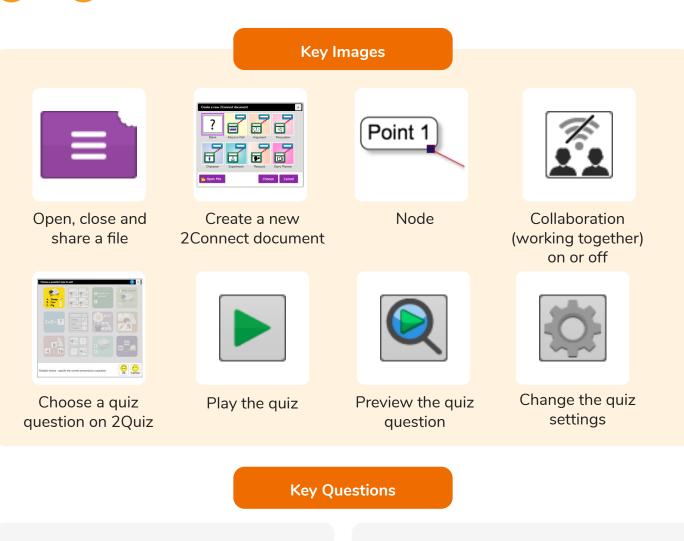

# What do we need to think about when planning a presentation?

The important thing to consider is the audience. Think about how old they are and what they would find interesting. For younger children, a presentation with pictures may be more appropriate.

#### Why should I plan out my presentation?

Planning out your presentation allows you to make sure you have included all the information you need to. It is easier to do this in the planning phase rather than when you have started the presentation.

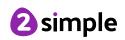